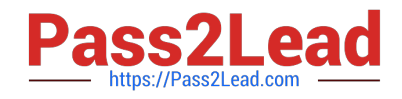

# **COF-R02Q&As**

SnowPro Core Recertification (COF-R02)

## **Pass Snowflake COF-R02 Exam with 100% Guarantee**

Free Download Real Questions & Answers **PDF** and **VCE** file from:

**https://www.pass2lead.com/cof-r02.html**

100% Passing Guarantee 100% Money Back Assurance

Following Questions and Answers are all new published by Snowflake Official Exam Center

**C** Instant Download After Purchase

**83 100% Money Back Guarantee** 

- 365 Days Free Update
- 800,000+ Satisfied Customers

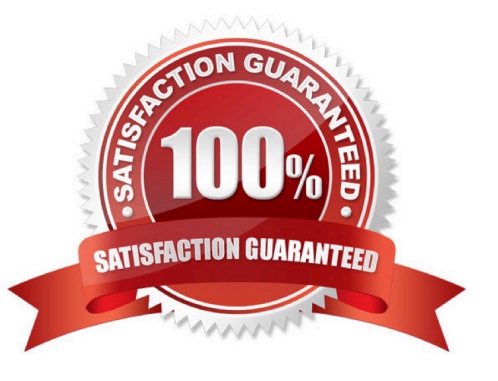

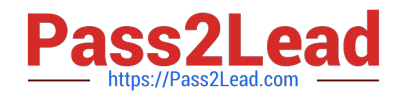

#### **QUESTION 1**

The Query History in the Snowflake Web Interface (UI) is kept for approximately:

- A. 60 minutes
- B. 24 hours
- C. 14 days
- D. 30 days
- E. 1 year

```
Correct Answer: C
```
Reference: https://docs.snowflake.com/en/sql-reference/account-usage/query\_history.html

#### **QUESTION 2**

The first user assigned to a new account, ACCOUNTADMIN, should create at least one additional user with which administrative privilege?

- A. USERADMIN
- B. PUBLIC
- C. ORGADMIN
- D. SYSADMIN

Correct Answer: D

#### **QUESTION 3**

Which semi-structured file formats are supported when unloading data from a table? (Select TWO).

A. ORC

- B. XML
- C. Avro
- D. Parquet
- E. JSON

Correct Answer: DE

Semi-structured JSON, Parquet

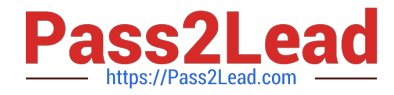

https://docs.snowflake.com/en/user-guide/data-unload-prepare.html#:~:text=Supported%20File%20Formats,-The%20fol lowing%20fileandtext=Delimited%20(CSV%2C%20TSV%2C%20etc.

#### **QUESTION 4**

Which of the following objects can be directly restored using the UNDROP command? (Choose two.)

- A. Schema
- B. View
- C. Internal stage
- D. Table
- E. User
- F. Role
- Correct Answer: AD

### **QUESTION 5**

What file formats does Snowflake support for loading semi-structured data? (Choose three.)

- A. TSV
- B. JSON
- C. PDF
- D. Avro
- E. Parquet
- F. JPEG
- Correct Answer: BDE

[Latest COF-R02 Dumps](https://www.pass2lead.com/cof-r02.html) [COF-R02 Practice Test](https://www.pass2lead.com/cof-r02.html) [COF-R02 Study Guide](https://www.pass2lead.com/cof-r02.html)